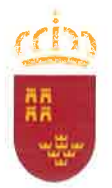

Región de Murcia Consejerla de Hacienda y Administración Pública

Intervención General

Avda Teniente Flomesta s/n Palaclo Reglonal 30071 Murcla Tlfno 968-362259 FAX 362619

## CIRCULAR DE 23 DE OCTUBRE DE 2015 DEL INTERVENTOR GENERAL, REFERIDA A tA NECESIDAD DE REFLEJAR EN Et SISTEMA DE INFORMACIóN CONTABLE LA FECHA DE APROBACIóN DE LAS CERTIFICACIONES DE OBRA O DE LOS DOCUMENTOS QUE ACREDITEN LA CONFORMIDAD CON LO DISPUESTO EN EL CONTRATO DE LOS BIENES ENTREGADOS O SERVICIOS PRESTADOS.

El artículo 2L6 del Texto Refundido de la Ley de Contratos del Sector Público aprobado por Decreto Legislativo 3/2011, de 14 de noviembre, en su párrafo 4º, constituye a las Administraciones en la obligación de abonar el precio de los contratos dentro de los treinta días siguientes a la fecha de aprobación de las certificaciones de obra o de los documentos que acrediten la conformidad con lo dispuesto en el contrato de los bienes entregados o servicios prestados, sin perjuicio de lo establecido en el artículo 222.4 del propio texto. En caso contrario, deberá abonar al contratista, a partir del cumplimiento de dicho plazo de treinta días, los intereses de demora y la indemnización por los costes de cobro en los términos previstos en la Ley 3/2004, de 29 de diciembre, por la que se establecen medidas de lucha contra la morosidad en las operaciones comerciales.

Con la finalidad de poder obtener de un modo confiable y consistente tal fecha de aprobación en los expedientes de gasto, y garantizar su adecuado reflejo en el sistema de información contable, se han implementado determinados cambios en el módulo de gestión SIGEPAL. Así, se ha añadido una nueva validación en la tramitación de expedientes que contengan la fase "O", con el fin de evitar que se pueda contabilizar un expediente que tenga asociada una factura referenciada incluida desde el módulo de registro de facturas  $-$ , si en tal expediente no se ha indicado una fecha de aprobación válida.

Para poder reflejar la fecha de aprobación se ha añadido una nueva acción <sup>a</sup> realizar en la bandeja o trámite de contabilización, que se refleja en la aparición de un nuevo botón denominado "Fecha Aprobación Fase O", que servirá para indicar mediante un selector la referida fecha de aprobación para cada documento Fl (documento financiero o línea) del expediente contable. El sistema permite la validación de múltiples documentos contables "en serie", para aquellos supuestos en que la fecha de aprobación sea la misma. El botón sólo actúa para expedientes en fase O (reconocimiento de la obligación). En otro caso contrario se mostrará un mensaje informando que la acción no está permitida. Puede observarse la incorporación del nuevo botón en la siguiente ilustración:

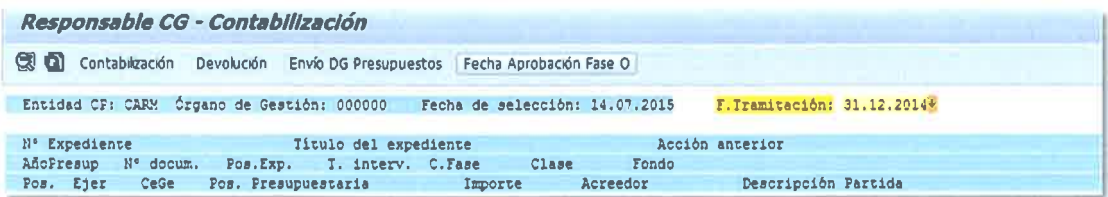

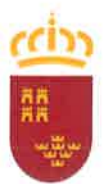

Región de Murcia Consejería de Hacienda y Administración Pública.

Intervención General

Avda Teniente Flomesta s/n Palaclo Regional<br>Palaclo Regional<br>30071 Murcia<br>Tlfno 968-362259 FAX 362619

En los supuestos en que sea necesaria la indicación de la fecha de aprobación, se muestra una ventana solicitando la fecha. Por defecto, se muestra la fecha actual del sistema, que habrá de ser modificada manualmente en el caso de no ser la aplicable:

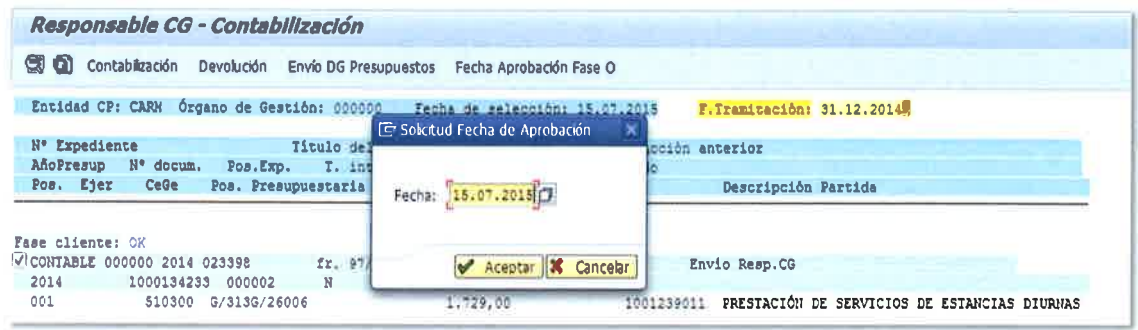

Al aceptar, se actualiza el campo Fecha Aprobación en los documentos pertenecientes a los expedientes seleccionados:

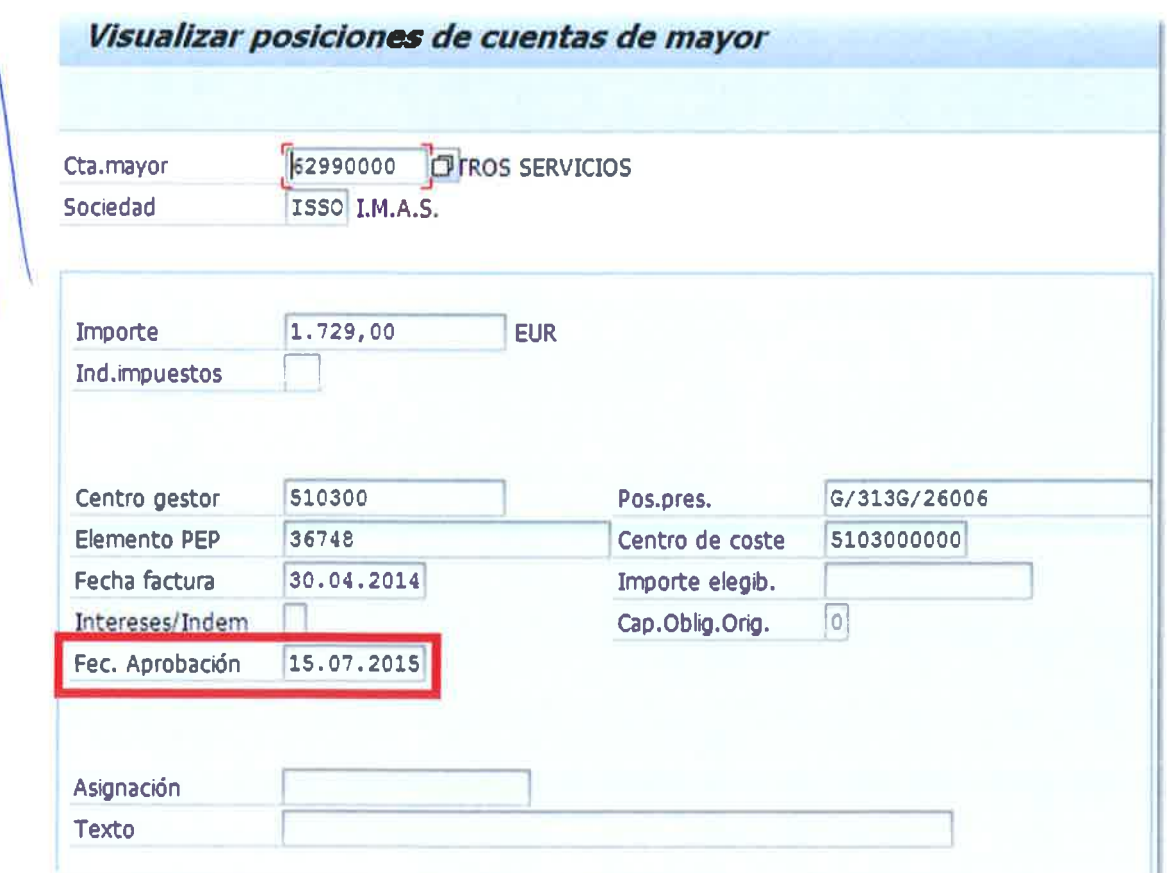

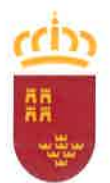

Región de Murcia Consejería de Hacienda y Administración Pública.

Ayda Tenlente Flomesta s/n Palaclo Regional 30071 Murcia<br>Tifno 968-362259 FAX 362619

Intervención General

Así mismo, la nueva acción queda reflejada en el árbol de tramitación del expediente contable:

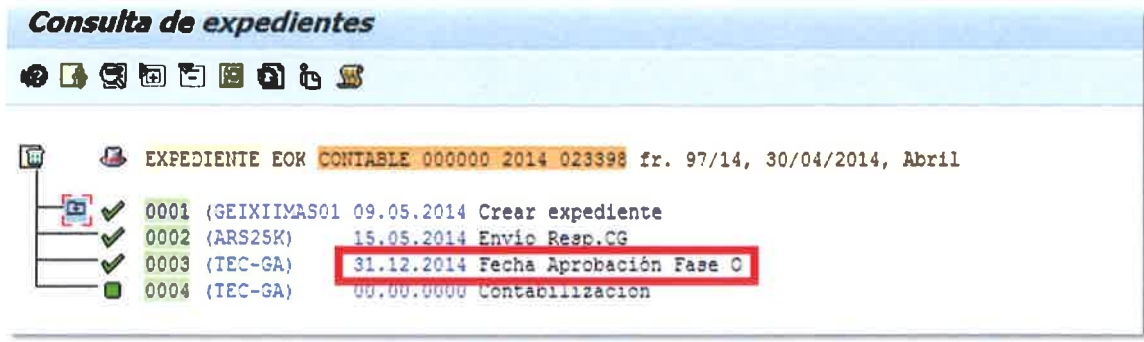

Por lo que se refiere a los expedientes gestionados a través del sistema de tramitación electrónica TRAMEL-en la actualidad, los de contrato menor- se ha establecido el mecanismo oportuno para que se refleje automáticamente en el sistema de información SIGEPAL dicha fecha de aprobación.

Las modificaciones realizadas en el sistema de información contable serán efectivas a partir del día 1 de noviembre de 2015, siendo por tanto obligatoria, a partir de ese momento, la indicación de la fecha de aprobación al proceder a contabilizar los expedientes.

Murcia, a 23 de octubre de 2015. **ELHNTERVENTOR GENERAL, Fdo.: Eduardo Garro Gutiérrez.** 

INTERVENTORES DELEGADOS EN LAS CONSEJERÍAS Y ORGANISMOS AUTÓNOMOS. DIRECTORES DE LOS ORGANISMOS AUTÓNOMOS. SECRETARIOS GENERALES DE LAS CONSEJERÍAS.